Published on Graduate Academic Policies and Procedures (<https://gap.stanford.edu>) [Home](https://gap.stanford.edu/) > 2.4.2 Students of New Faculty: Implementation

# 2.4.2 Students of New Faculty: Implementation

Last updated on:

## Jump To:

- 1. Appointment Into Nonmatriculated Stanford Status
- 2. Discontinuing Student Status

# 1. Appointment Into Nonmatriculated Stanford **Status**

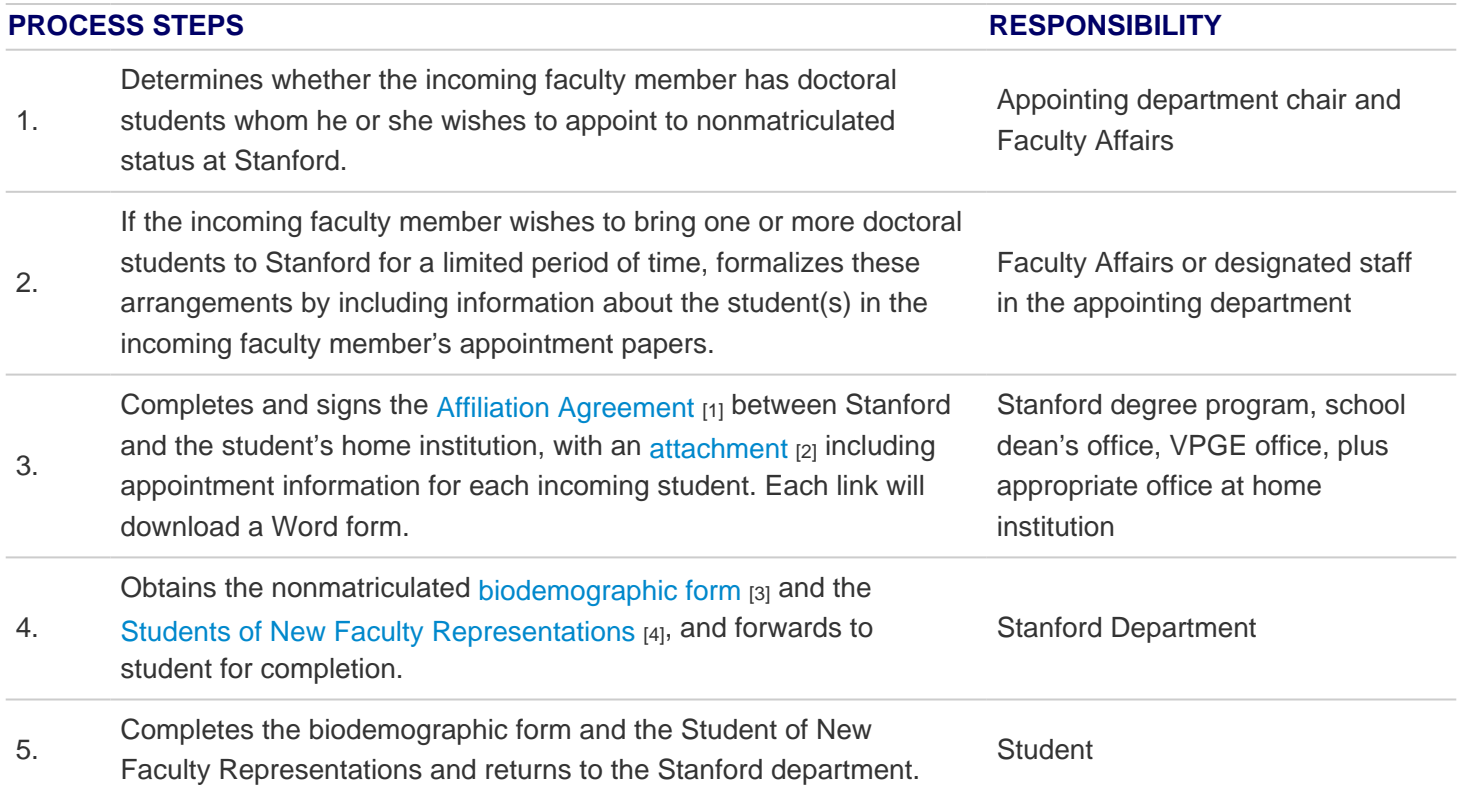

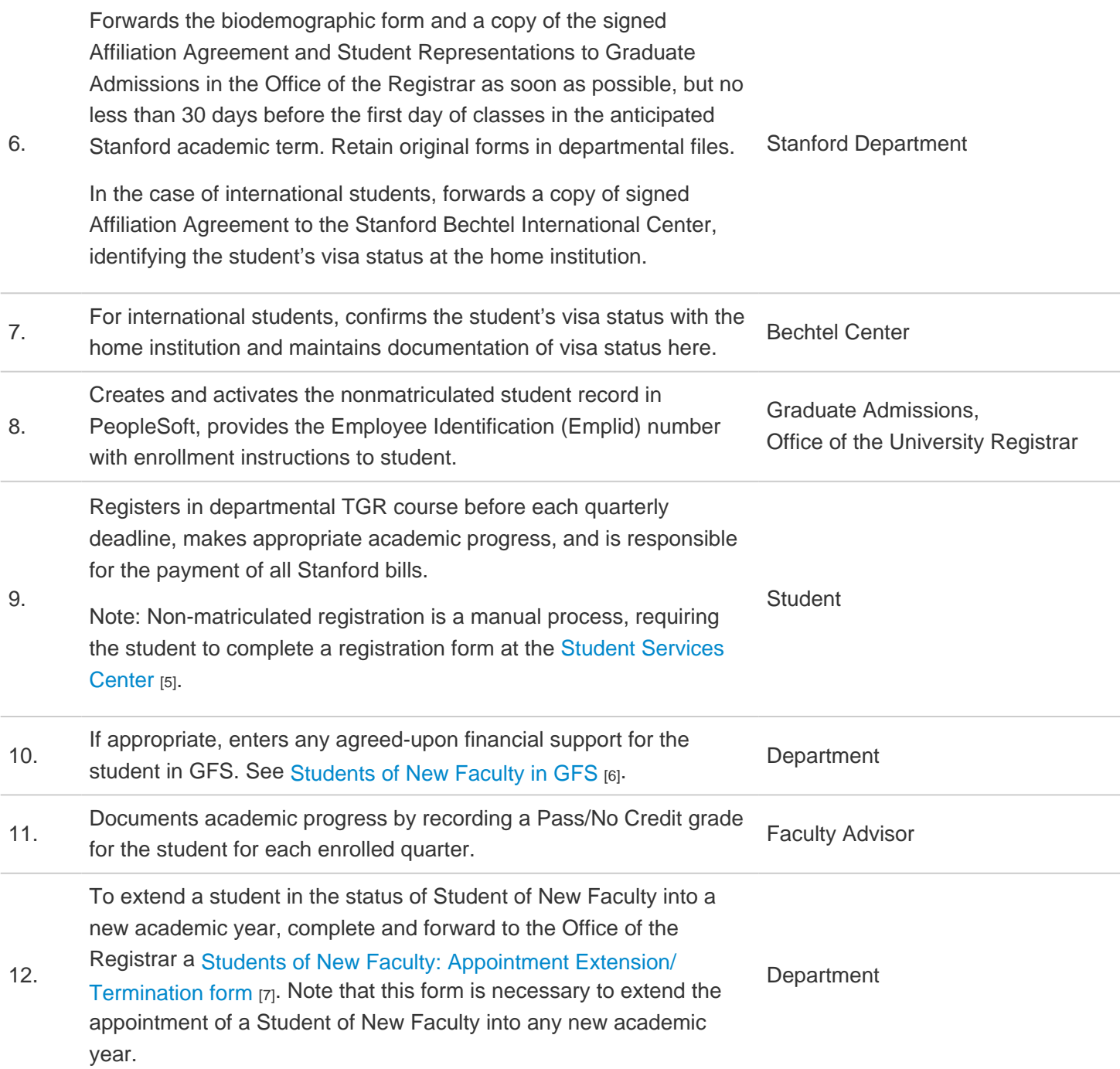

#### Back to top

## 2. Discontinuing Student Status

### PROCESS STEPS **RESPONSIBILITY**

Advises Stanford department of pending graduation from the home institution,

1. or other reason for ending the appointment at Stanford, as soon as possible but Studentno later than the first day of the student's intended last quarter at Stanford.

If the intended last quarter is that originally proposed, or proposed on the most recent Extension, then the student simply does not register after the last

- 2. quarter. If the student is leaving earlier than anticipated, then the department notifies Graduate Admissions, Office of the Registrar of the pending termination by completing and forwarding the [Students of New Faculty: Appointment](https://stanford.box.com/v/SNF-Extension-Termination-Form)  [Extension/ Termination](https://stanford.box.com/v/SNF-Extension-Termination-Form) [7] form. Stanford Department
- 3. Discontinues the student's enrollment privileges in PeopleSoft.

Graduate Admissions, Office of the University Registrar

### Back to top

Source URL: https://gap.stanford.edu/handbooks/gap-handbook/chapter-2/subchapter-4/page-2-4-2 Links

- [1] https://stanford.box.com/shared/static/xgs0wre2it3l3d02ld5g7vx9waigkvqi.docx
- [2] https://stanford.box.com/shared/static/kidzumebez2jox9dze3vc2dpthrfuv1q.docx
- [3] https://stanford.box.com/v/SNF-BioDemo-Form
- [4] https://stanford.box.com/shared/static/ur91cfj8um2w147g32hc5j1nnuwgcieu.doc
- [5] https://studentservicescenter.stanford.edu/
- [6] http://www.stanford.edu/dept/DoR/gfs/pdfs/SNF\_Job\_Aid.pdf
- [7] https://stanford.box.com/v/SNF-Extension-Termination-Form